## КОМПАКТНАЯ РАЗНОСТНАЯ СХЕМА ДЛЯ КВАЗИЛИНЕЙНЫХ И НЕЛИНЕЙНЫХ ПАРАБОЛИЧЕСКИХ УРАВНЕНИЙ В.А. Гордин, А.С. Романов. Национальный исследовательский университет «Высшая школа экономики», (ФЭН & ФКН) & Гидрометцентр РФ

XXX Научная сессии Совета РАН по нелинейной динамике 20.12.2021

Рассматривается общий метод численного решения для следующих ТИПОВ дифференциальных уравнений:

Эволюционное квазилинейное дифференциальное уравнение в  $\mathbf{I}$ . частных производных первого порядка - закон сохранения:

$$
\partial_t u + \partial_x g(u) = 0,\tag{1}
$$

- $g$  заданная гладкая функция,  $x \in [0, 2\pi]$ .
	- Простейшая модель газо- и гидро-динамики уравнение Бейтмана Бюргерса:  $\Pi$ .

$$
\frac{\partial u}{\partial t} + u \frac{\partial u}{\partial x} = D \frac{\partial^2 u}{\partial x^2}, \qquad \text{uclo Peйнольдса Re} = \frac{UL}{D}, \qquad (2)
$$

где  $u = u(t, x)$  - скорость, D - коэффициент вязкости,  $x \in [0, 2\pi]$ , периодичность по x.

III. Уравнение Фишера – Колмогорова – Петровского - Пискунова

$$
\frac{\P{u}}{\P{t}} = D \frac{\P{^2 u}}{\P{x^2}} + f(u), D = const > 0, f(u) = u(1 - u),
$$
\n(3)

где  $u = u(t, x)$  - относительная плотность распределения числа особей с доминантным  $\text{FCHOM}, x \in R$ .

IV. Уравнение Лейбензона

$$
\frac{\partial p}{\partial t} = \frac{\partial^2 f}{\partial x^2}, \, z \partial e \, f = c p^2 / 2,\tag{4}
$$

описывает давления газа в пористой среде,  $x \in [0,1]$ .

Здесь граничные условия – периодичность или Дирихле, но и более общие рассмотрены в других наших работах.

Метод применим к существенно более широкому классу задач. Эти уравнения представляем в виде

 $Au = Bf$ ,  $A, B - \mu\phi\phi$ еренциальные операторы,  $(5)$ 

и аппроксимируем их разностными операторами:

 $Pu = Qf$ , где  $P$ ,  $Q$  – разностные операторы. В данном случае всегда на пространственно временном шаблоне 2х3 точки. Получаем однослойную

(двухуровневую) неявную по времени схему с 4 порядком точности для вычисления значений  $\{u_i^{n+1}\}$ :

 $a_1u_{j-1}^{n+1} + b_1u_j^{n+1} + c_1u_{j+1}^{n+1} + a_0u_{j-1}^n + b_0u_j^n + c_0u_{j+1}^n = p_1f_{j-1}^{n+1} + q_1f_j^{n+1} + r_1f_{j+1}^{n+1} + p_0f_{j-1}^n + q_0f_j^n + r_0f_{j+1}^n$  (6)

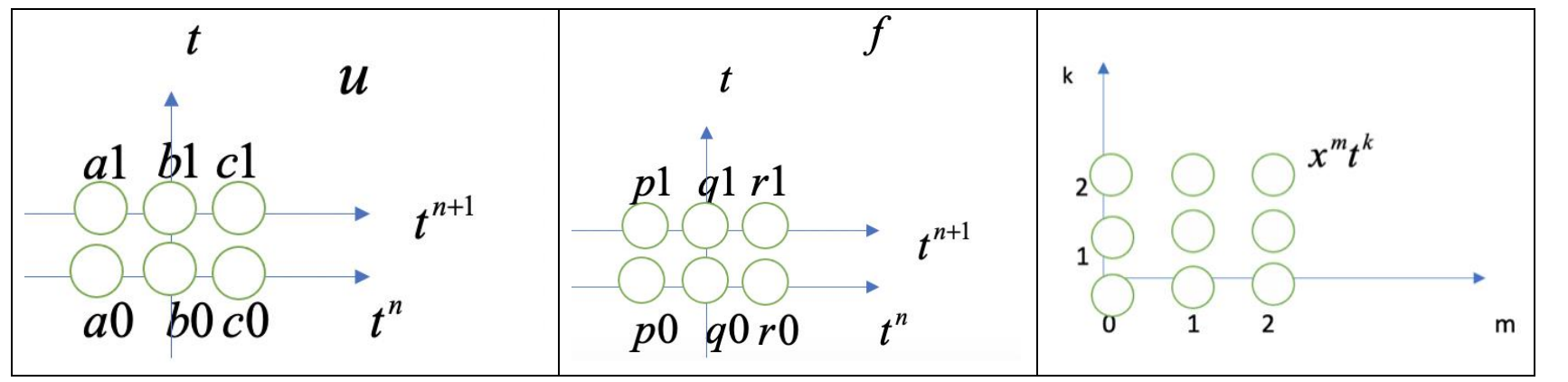

Рис 1. Шаблоны для решения и и для правой части f компактной схемы (5) и диаграмма Ньютона тестовых функций.

Как выбрать эти 12 коэффициентов схемы? Потребуем точности схемы (6) на 11 парах тестовых функций - точных решениях (5). Функции  $u_{km}(t, x)$  - мономы, показанные на Рис.1, а тестовые функции  $f_{km}$  получаются из тестовых решений  $u_{km}$  дифференцированием. Кроме того, учитываем две пары тестовых функций с  $u=0$  – функция  $f$  может быть отлична от нуля, см. табл. 1.

Также берем нормировочное условие, поскольку все остальные линейные уравнения однородны, а нам нужен какой-то конкретный набор коэффициентов.

Таблица 1. Пары тестовых функций и «локальная» СЛАУ для определения коэффициентов компактной схемы (6)

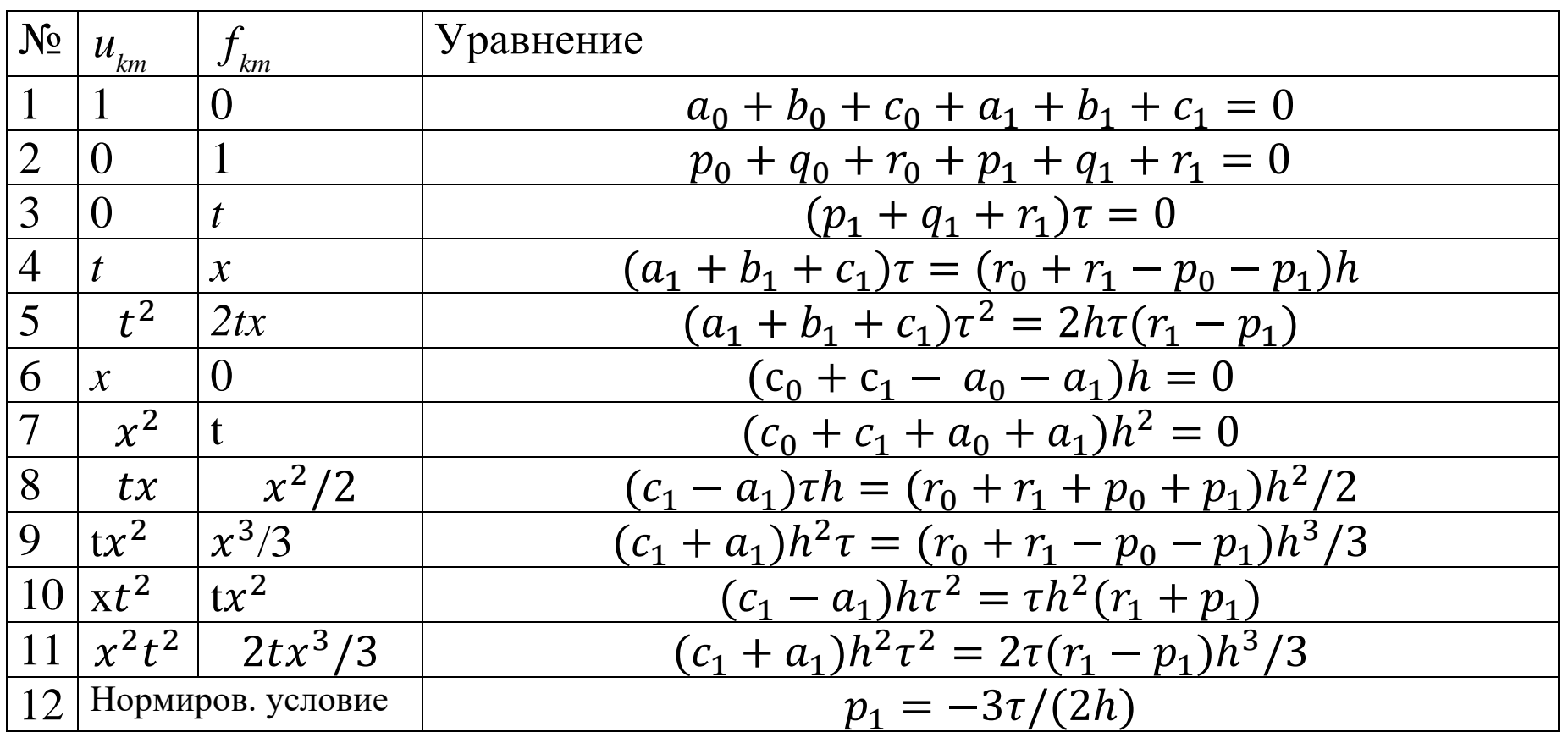

Решение «локальной» СЛАУ (из таблицы 1):

$$
a_1 = 1; b_1 = 4; c_1 = 1; a_0 = -1; b_0 = -4; c_0 = -1;
$$
  
\n $p_1 = -3t/(2h); q_1 = 0; r_1 = 3t/(2h); p_0 = -3t/(2h); q_0 = 0; r_0 = 3t/(2h).$ 

Поскольку уравнение (1) квазилинейное, здесь  $f = -\frac{u^2}{2}$ , получаем из (2) систему квадратных алгебраических уравнений порядка  $N$  относительно значений  $\{u_i^{n+1}\}$ :  $a_1u_{j-1}^{n+1} + c_1u_{j+1}^{n+1} + b_1u_j^{n+1} = -a_0u_{j-1}^n - c_0u_{j+1}^n - b_0u_j^n - p_0\frac{(u_{j-1}^n)^2}{2} - r_0\frac{(u_{j+1}^n)^2}{2} (7)$  $-p_1 \frac{(u_{j-1}^{n+1})^2}{2} - r_1 \frac{(u_{j+1}^{n+1})^2}{2} - q_1 \frac{(u_j^{n+1})^2}{2} - q_0 \frac{(u_j^{n})^2}{2}$ ,  $j = 1,...,N$ .

Аппроксимируем дифференциальное уравнение (1) на отрезке  $[0, 2\pi]$  на сетке  $x_i = jh$ ,  $h = 2p/N$ ,  $j = 0,...,N$ . где  $t$  - шаг по времени,  $t = 2p/M$ ,  $h$  - шаг по пространству; с условием периодичности  $\forall n \quad u_0^n = u_N^n$ . Для приложений важна точность разностного решения и гладкого, и со скачком.

Здесь разное время возникновения разрыва для разных начальных условий. Для начального условия  $u_0(x) = \sin(x)$  разрыв возникает при  $t \sim 1,05$ . Для начального условия  $u_0(x) = x \sin^3(x)$  разрыв возникает при t ~ 0,3.

Решение на каждом шаге по времени нелинейной алгебраической системы (7) высокой размерности - трудная задача, имеющая много решений.

Задача эта существенно упрощается, если сначала сделать шаг по времени по какойто явной разностной схеме и получить решение  $\left\{\tilde{u}^{n+1}_j\right\}^n$ 1  $n+1$ <sup>N</sup> *j j*  $\tilde{u}^{n+}_{i}$ = .

## **Явные схемы Лакса – Вендроффа, Адамса - Бэшфорда, и Мак-Кормака, как первое приближение для неявной компактной схемы**

Например, на каждом шаге для решения системы (7), будем использовать явную схему: Лакса – Вендроффа, а затем применять компактную корректировку.

Явная схема ЛВ (второй порядок точности) состоит из двух шагов:

• Предиктор  $u_{j+1/2}^{n+1/2} =$  $u_j^n + u_{j+1}^n$ 2  $-th^{-1} \frac{g(u_{j+1}^n) - g(u_j^n)}{2}$ 2 . • Корректор  $u_j^{n+1} = u_j^n - th^{-1} \frac{g(u_{j+1/2}^{n+1/2}) - g(u_{j-1/2}^{n+1/2})}{1}.$ 1 .

Другая явная разностная схема Адамса – Бэшфорта (АБ) (второй порядок точности) состоит из двух шагов:

CPJ can hence that 
$$
12, \mu n = 25
$$

\nACTOUT 13  $\mu$  BYX  $\mu$  GY

\nCPJUY ING

\nCPJUY ING

\nCPJUY ING

\nCPJUY ING

\nCPJUY ING

\nCPJUY ING

\nCPJUY ING

\nCPJUY ING

\nCPJUY ING

\nCPJUY ING

\nCPJUY ING

\nCPJUY ING

\nCPJUY ING

\nCPJUY ING

\nCPJUY ING

\nCPJUY ING

\nCPJUY ING

\nCPJUY ING

\nCPJUY ING

\nCPJUY ING

\nCPJUY ING

\nCPJUY ING

\nCPJUY ING

\nCPJUY ING

\nCPJUY ING

\nCPJUY ING

\nCPJUY ING

\nCPJUY ING

\nCPJUY ING

\nCPJUY ING

\nCPJUY ING

\nCPJUY ING

\nCPJUY ING

\nCPJUY ING

\nCPJUY ING

\nCPJUY ING

\nCPJUY ING

\nCPJUY ING

\nCPJUY ING

\nCPJUY ING

\nCPJUY ING

\nCPJUY ING

\nCPJUY ING

\nCPJUY ING

\nCPJUY ING

\nCPJUY ING

\nCPJUY ING

\nCPJUY ING

\nCPJUY ING

\nCPJUY ING

\nCPJUY ING

\nCPJUY ING

\nCPJUY ING

\nCPJUY ING

\nCPJUY ING

\nCPJUY ING

\nCPJUY ING

\nCPJUY ING

\nCPJUY ING

\n

• Корректор  $u_j^{n+1} = u_j^n + \frac{\tau}{2h}(g(\tilde{u}_{j-1}^{n+1}) - g(\tilde{u}_{j+1}^{n+1}))$ .

Схема Мак-Кормака (МК) (второй порядок точности) состоит из двух шагов: Предиктор  $\hat{u}_j^{n+1} = u_j^n - \frac{\tau}{h} [g(u_{j+1}^n) - g(u_j^n)].$ 

• Корректор  $u_j^{n+1} = \frac{1}{2} [u_j^n + \tilde{u}_j^{n+1} - \frac{\tau}{h} (g(\tilde{u}_j^{n+1}) - g(\tilde{u}_{j-1}^{n+1}))].$ 

Результат явной схемы обозначим  $\left\{\tilde{u}_j^{n+1}\right\}_{i=0}^{N-1}$ . Будем искать решение системы (7) в виде малой поправки к решению, полученному по явной схеме. Введем малые поправки  $\{e_i\}_{i=1}^N$ к  $\tilde{u}^{n+1}_{i}$ . Подставим  $u^{n+1}_{i} = \tilde{u}^{n+1}_{i} + \varepsilon_{i}$  в нелинейную систему (7):  $a_1(\tilde{u}_{j-1}^{n+1} + \varepsilon_{j-1}^{n+1}) + c_1(\tilde{u}_{j+1}^{n+1} + \varepsilon_{j+1}^{n+1}) + b_1(\tilde{u}_j^{n+1} + \varepsilon_j^{n+1}) = -a_0u_{j-1}^n - c_0u_{j+1}^n - b_0u_j^n - p_0\frac{(u_{j-1}^n)^2}{2} - r_0\frac{(u_{j+1}^n)^2}{2} -$ 

$$
-p_1 \frac{(\tilde{u}_{j-1}^{n+1} + \varepsilon_{j-1}^{n+1})^2}{2} - r_1 \frac{(\tilde{u}_{j+1}^{n+1} + \varepsilon_{j+1}^{n+1})^2}{2} - q_1 \frac{(\tilde{u}_j^{n+1} + \varepsilon_j^{n+1})^2}{2} - q_0 \frac{(u_j^n)^2}{2}, j = 1, ..., N - 1
$$

и используем предположение о малости поправок  $\{e_i\}_{i=1}^N$  по сравнению с решением  $\{u_i\}_{i=1}^N$  отбросим квадраты поправки. Решаем трехдиагональную «глобальную» (порядок = N) СЛАУ:  $\varepsilon_{i-1}^{n+1}(a_1 + \tilde{u}_{i-1}^{n+1}p_1) + \varepsilon_i^{n+1}(b_1 + \tilde{u}_{i-1}^{n+1}q_1) + \varepsilon_{i+1}^{n+1}(c_1 + \tilde{u}_{i+1}^{n+1}r_1) = F_i, \ \ j = 0, ..., N-1, \ z\partial e$  $n \ge 2$  ( $n \ge 2$  ( $\sim n+1 \ge 2$  ( $\sim n+1 \ge 2$  ( $\sim n+1 \ge 2$ 

$$
F_j = -a_1 \tilde{u}_{j-1}^{n+1} - b_1 \tilde{u}_j^{n+1} - c_1 \tilde{u}_{j+1}^{n+1} - a_0 u_{j-1}^n - c_0 u_{j+1}^n - b_0 u_j^n - p_0 \frac{(u_{j-1}^n)^2}{2} - r_0 \frac{(u_{j+1}^n)^2}{2} - p_1 \frac{(u_{j-1}^{n+1})^2}{2} - r_1 \frac{(u_{j+1}^{n+1})^2}{2} - q_1 \frac{(u_j^{n+1})^2}{2} - q_0 \frac{(u_j^n)^2}{2}
$$

- Прибавляем полученные поправки  $\{e_j\}_{j=1}^N$ к решению  $\{\tilde{u}_j^{n+1}\}_{j=0}^{N-1}$  по явной схеме.
- Делаем следующий шаг по явной схеме.

При разностной аппросимации законов сохранения известна проблема потери гладкости и локальной монотонности решения, которая проявляется на графиках в виде «пилы»:

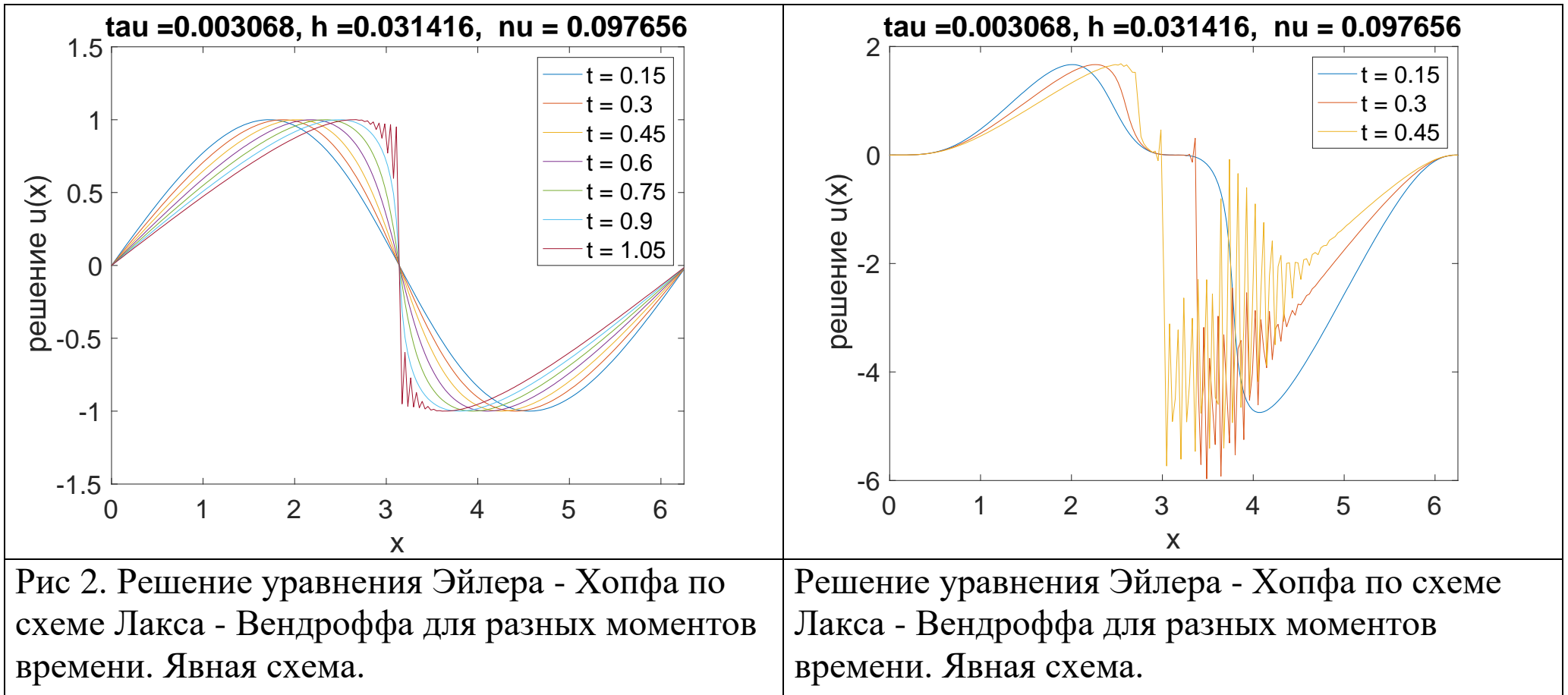

Начальное условие  $u_0(x) = \sin(x)$ . Начальное условие  $u_0(x) = x \sin^3(x)$ .

Оценим порядок точности компактных схем до градиентной катастрофы. При начальном условии  $u_0(x) = \sin(x)$  через время  $T_* = \frac{\rho}{2}$  в решении уравнения (1) возникает разрыв в точке  $D$ . Поскольку перед этим производная по *х* решения неограниченно растет, такое явление называется градиентной катастрофой.

Метод оценки точности: вычислялось эталонное решение  $u_{\text{total}}$  на мелкой сетке при N = 400, М=8192. Затем для грубых разрешений  $N_i$ , вычислялись решения  $u_i$ . Далее  $u_{\text{total}}$  и  $u_i$ ограничиваем на грубую сетку ( $N = 50$ ,  $M = 32$ ), и вычисляем погрешность  $err_i = ||u_{etal} - u_i||$ 

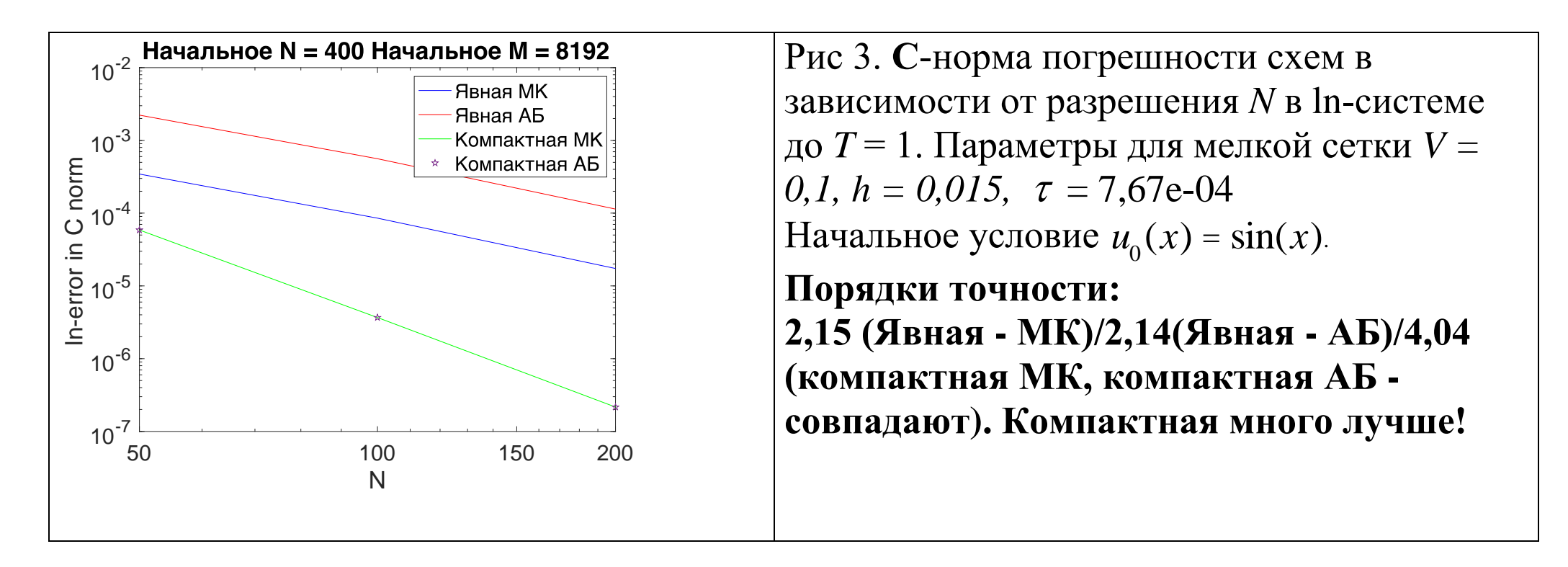

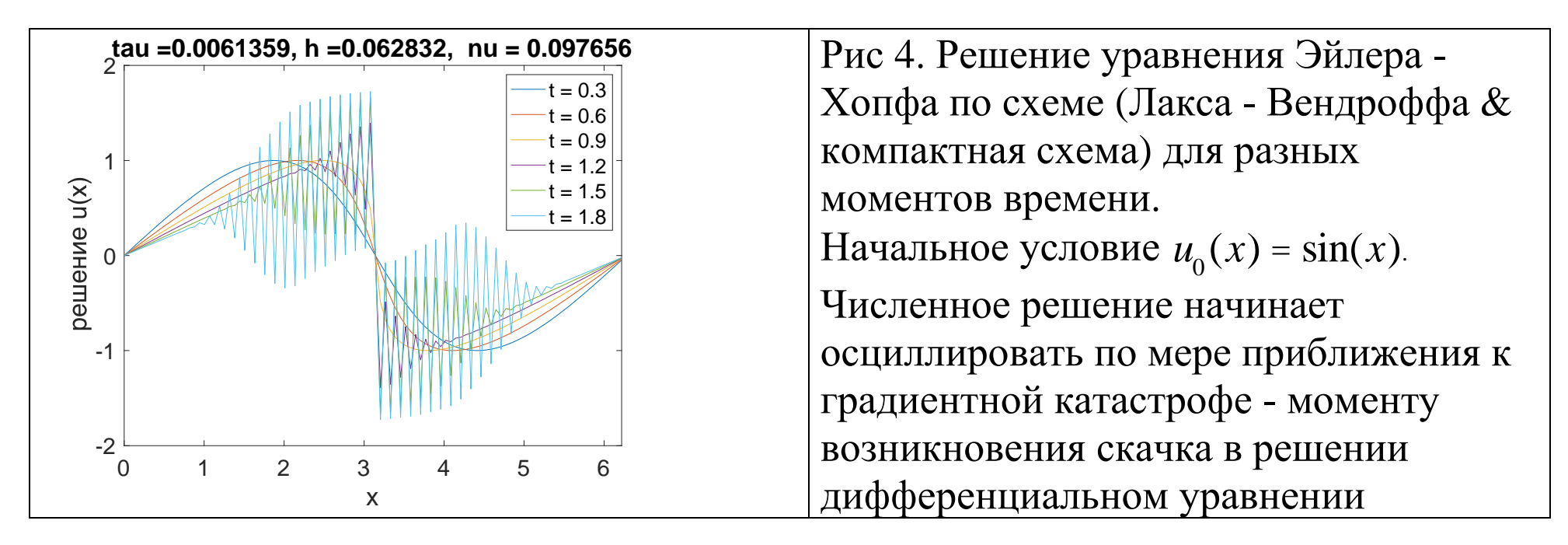

В решении даже по компактной схеме при приближении к градиентной катастрофе возникает (хотя и позже) двухшаговая по х пила. Поэтому используем следующий специальный трехшаговый оператор сглаживания, чтобы подавить двухшаговую пилу в решении, минимально исказив длинные волны.

Пусть Р - оператор десглаживания (аналогичный второй разностной производной, действует по формуле:  $(Pf)_{i} = f_{i} - (f_{i+1} + f_{i-1})/2$ .

Замечание. Здесь все функции предполагаются периодическими. В противном случае на краях нужно использовать граничные условия на сглаживаемую функцию.

Пусть оператор  $S = P^3/8$ . При применении его к функции выделяется коротковолновая составляющая, которую можно вычесть:  $u \Rightarrow u - P[P[P u]]$  / 8.

Процедуру сглаживания применяем только в точках осцилляции решения. Сначала найдем те точки, для которых в решении выполнено неравенство:

$$
|S| > 0,0001. \tag{4}
$$

Далее для точек сетки, в которых выполнено (4), используем оператор сглаживания  $r[u] = \frac{1}{4}[u_{j-1} + 2u_j + u_{j+1}]$ . Этот оператор подавляет вычислительные осцилляции в решении.

Отдельным алгоритмом обрабатываются точки на краю скачка. Здесь сглаживание совершенно неуместно. Для диагностики таких точек вычисляем значение  $g_j = \frac{|u_{j-1} - u_j|}{|u_{j+1} - u_j|}$ . Если  $g_{\scriptscriptstyle\,i}$  > 100, то мы полагаем, что точка находится на правом берегу скачка и используем

формулу  $u_j = 2u_{j+1} - u_{j+2}$ . Если  $g_{j+1} < 0.01$ , то используем формулу экстраполяции:  $u_{i-1} = 2u_{i-2} - u_{i-3}.$ 

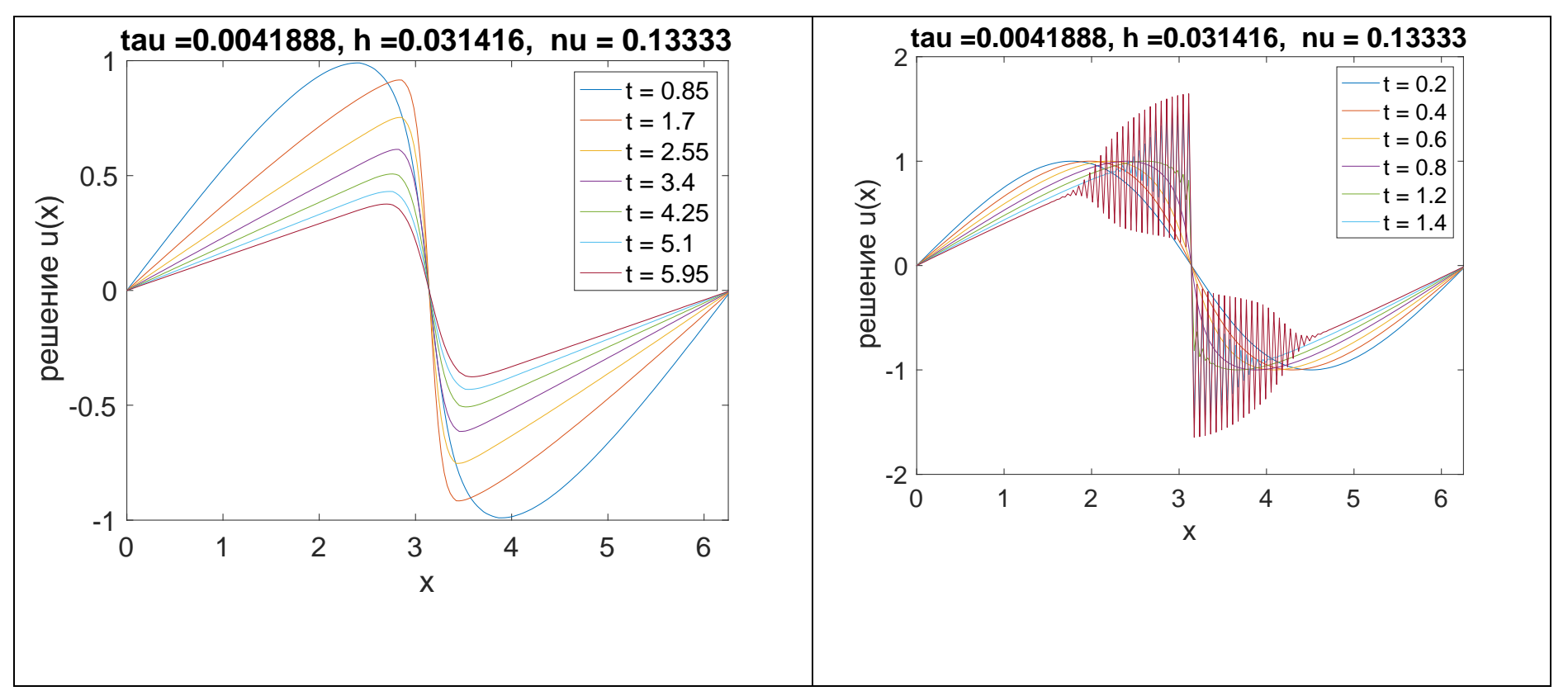

Рис 5. Слева решение уравнения Эйлера - Хопфа по схеме Лакса - Вендроффа для компактной схемы с операторами сглаживания. Справа – без операторов сглаживания. Начальное условие  $u_0(x) = \sin(x)$ . Компактная схема & ЛВ с оператором сглаживания подавляет вычислительную пилу, которая возникает у компактной без сглаживания и у явной схемы.

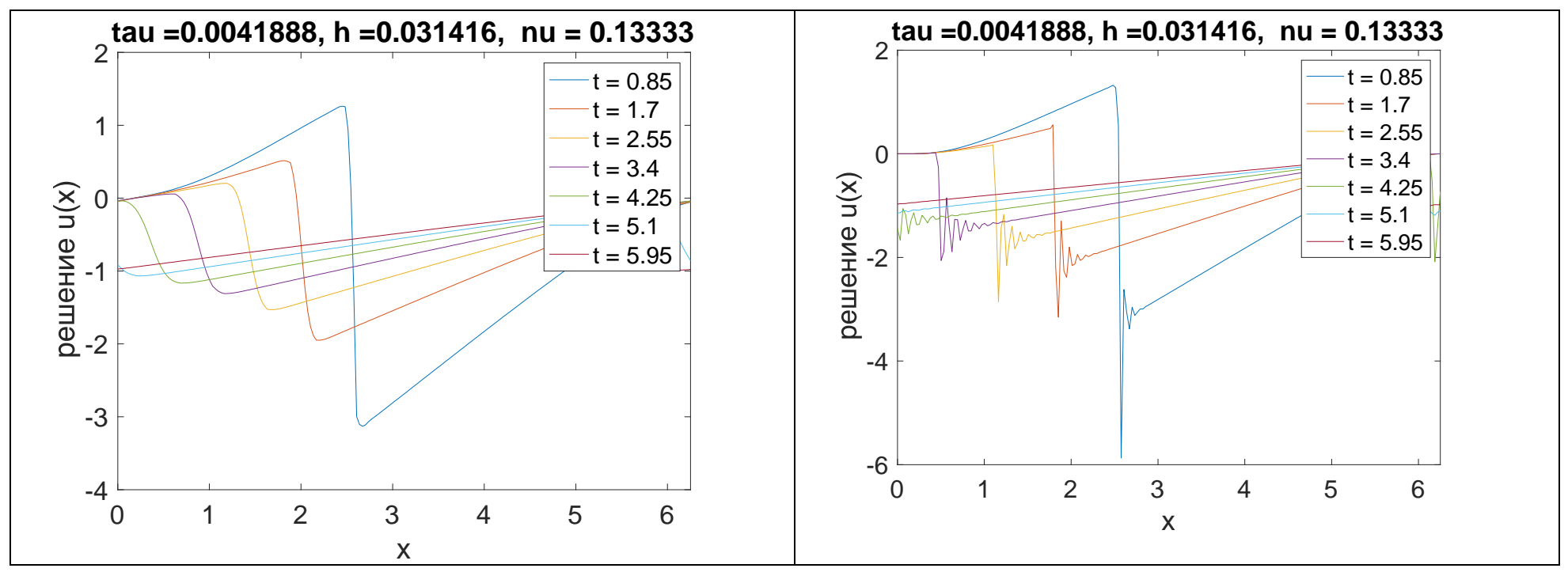

Рис 6. Слева решение уравнения Эйлера - Хопфа по схеме Лакса - Вендроффа & компактной схемы с операторами сглаживания. Справа - без операторов сглаживания. Начальное условие  $u_0(x) = x \sin^3(x)$ .

Простейшая модель газо- и гидро-динамики - уравнение Бейтмана - Бюргерса:

$$
\frac{\partial u}{\partial t} + u \frac{\partial u}{\partial x} = D \frac{\partial^2 u}{\partial x^2},
$$
 \n *qu*нсло Рейнольдса Re =  $\frac{UL}{D}$ ,

где  $u = u(t, x)$  - скорость, D - коэффициент вязкости,  $x \in [0, 2\pi]$ , периодичность по x. Для компактной аппроксимации перепишем в виде:

$$
\frac{\P{u}}{\P{t}} - D \frac{\P{^2 u}}{\P{x^2}} = \frac{\P{f}}{\P{x}}, \qquad f = -u^2 / 2.
$$

С помощью замены Форсайта - Флорина - Коула - Хопфа получаем из решения  $\sin(2\pi x) \exp(-4\pi^2 Dt)$  для обычного уравнения диффузии точное решение уравнения (2):

$$
u_0(x) = \frac{-2D\cos(x)}{2\exp(Dt) + \sin(x)}
$$

На нем оценим погрешности различных разностных схем. Компактная поправка (при очень маленьких  $D$  - со сглаживанием) и тут подавляет осцилляции. Аппроксимируем дифференциальное уравнение (2) с условием периодичности на сетке  $x_j = jh$ ,  $h = 1/N$ ,  $j = 0,...,N$ ;  $t = nt$ , где  $t$  - шаг по времени,  $t = T/M$ ,  $h$  - шаг по пространству;  $\forall n \quad u_0^n = u_N^n$ .

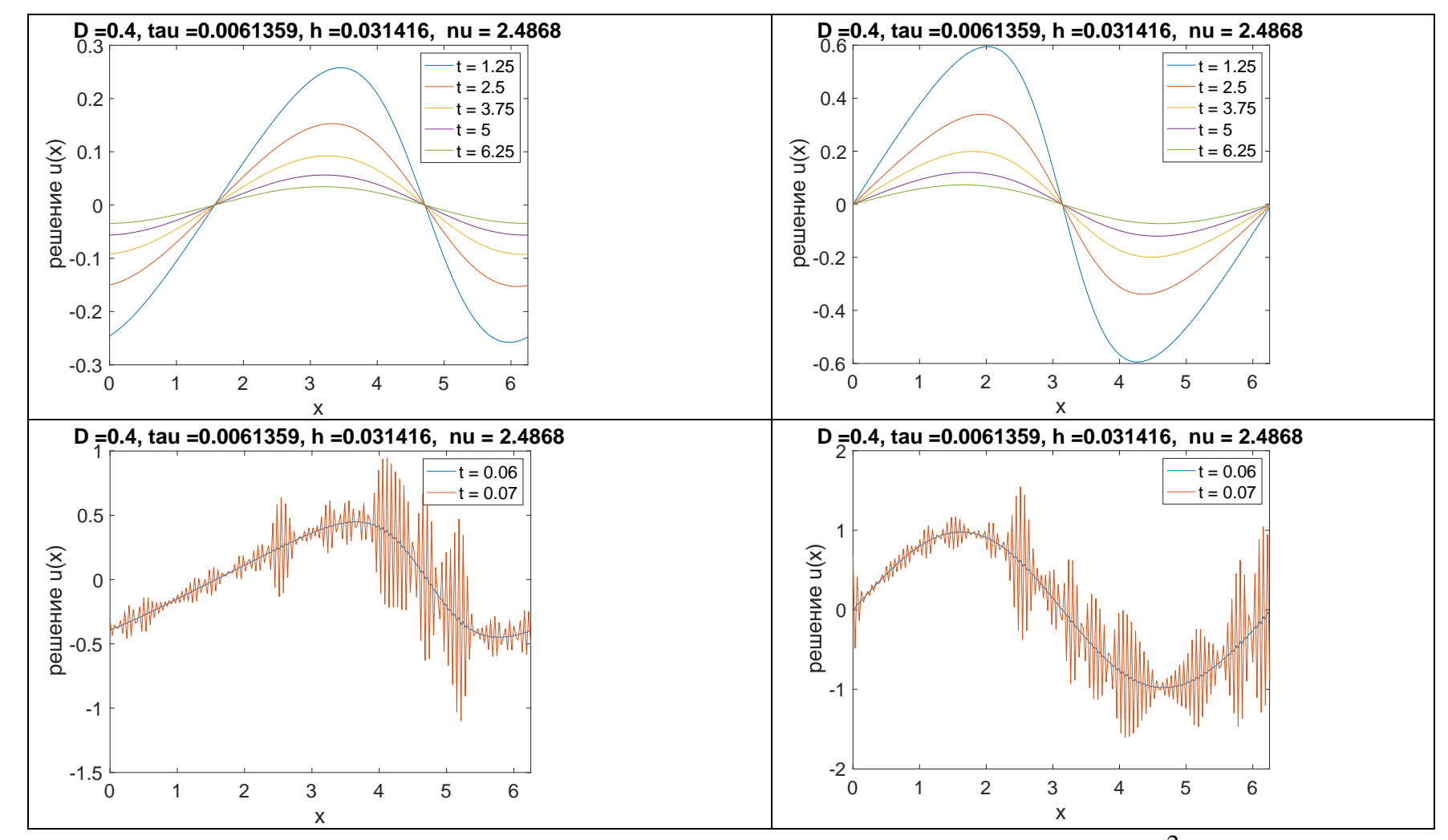

**Рис 7**. Решение компактной схемы после АБ для  $\tau = 0.006$ ,  $h = 0.03$ ,  $D = 0.4$ ,  $v = D\tau h^{-2}$  в разные моменты времени. 8а) начальное условие для аналитического решения (2) уравнения Б-Б:  $u_0(x) = \frac{-2D\cos(x)}{2 + \sin(x)}$ ; 8б)

 $u_0(x) = \sin(x)$ ; 8в) решение по явной схеме для начального условия 8а); 8г) решение по явной схеме для начального условия 8б)

Результаты (погрешности разностного решения) при использовании различных явных схем для вычисления первого приближения довольно близки. В окрестности градиентной катастрофы осцилляции эффективно подавляются а) несколькими последовательными линеаризациями; б) использованием сглаживающих операторов (иногда односторонних) в окрестности скачка решения.

Уравнение Фишера – Колмогорова – Петровского - Пискунова

$$
\frac{\P u}{\P t} = D \frac{\P^2 u}{\P x^2} + f(u), D = const > 0, f(u) = u(1 - u),
$$
\n(3)

где  $u = u(t, x)$  - относительная плотность распределения числа особей с доминантным  $\text{FCHOM}, x \in R$ .

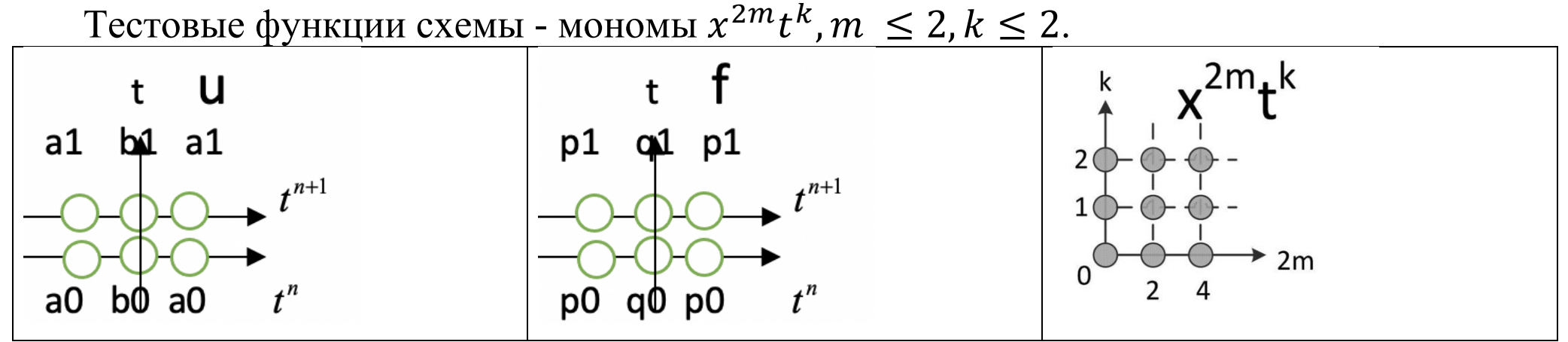

Рис 8. Шаблоны для решения и и правой части  $f$  компактной схемы и диаграмма Ньютона тестовых функций  $u_{m,k}$ 

Таблица 2. Пары тестовых функций и «локальная» СЛАУ для определения коэффициентов компактной схемы (5)

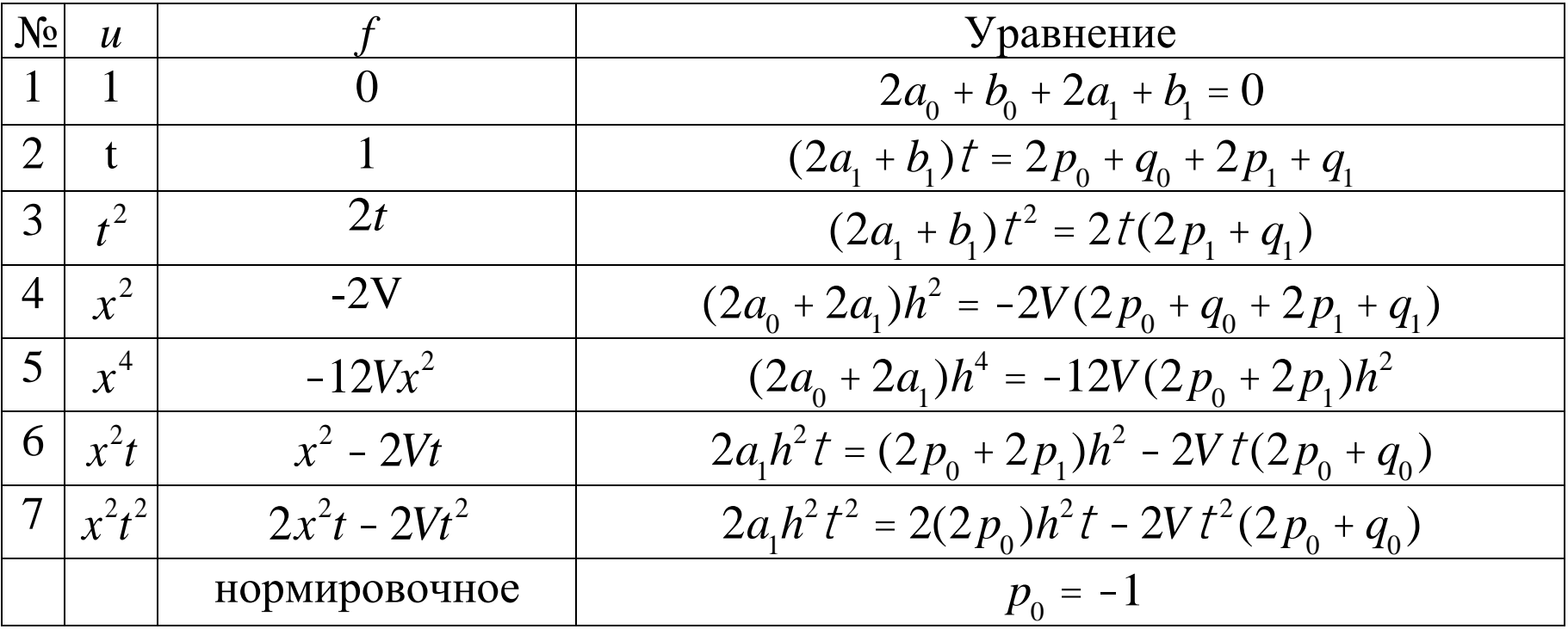

Pешение «локальной» СЛАУ:  $a_1 = c_1 = 12\nu - 2$ ,  $b_1 = -24\nu - 20$ ,  $a_0 = c_0 = 12\nu + 2$ ,  $b_0 = -24\nu + 20, p_0 = p_1 = r_0 = r_1 = -\tau, q_0 = q_1 = -10\tau.$ 

На каждом шаге для решения системы (4), будем использовать явные схемы: Адамса - Бэшфорда или Эйлера, а затем применять компактную корректировку.

Явная схема АБ (второй порядок точности) состоит из двух шагов:

- Предиктор  $u_j^{n+1/2} = u_j^n + n$  $u_{j-1}^n - 2u_j^n + u_{j+1}^n$ 2 +  $tu_j^n(1 - u_j^n)$ 2 .
- Корректор  $\hat{u}'_j$  $\frac{n+1}{j} = u_j^n + n(u_{j-1}^{n+1/2} - 2u_j^{n+1/2} + u_{j+1}^{n+1/2}) + tu_j^{n+1/2}(1-u_j^{n+1/2}).$ •

Явная схема Эйлера (первый порядок точности) состоит из одного шага:  $u_j^{n+1} = u_j^n + n(u_{j-1}^n - 2u_j^n + u_{j+1}^n) + tu_j^n(1 - u_j^n)$ .

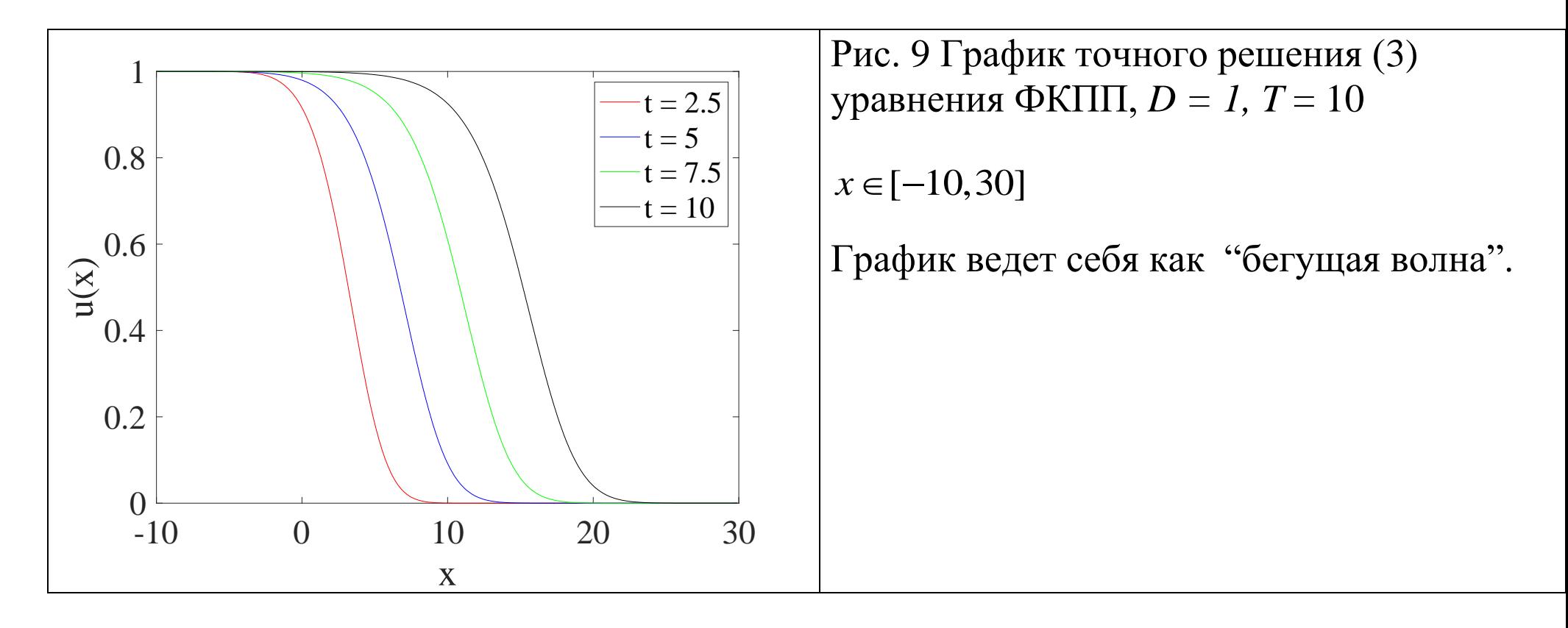

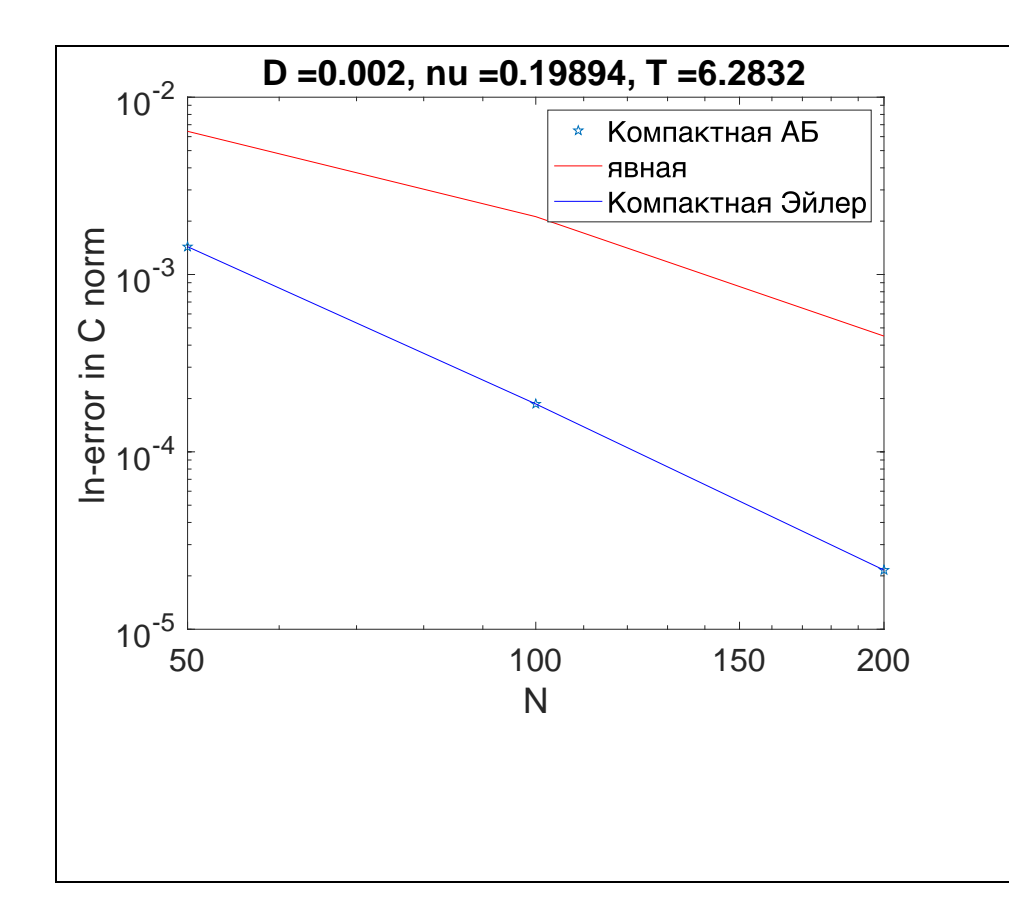

**Рис 10. С**-норма погрешности схем в зависимости от разрешения *N* в logсистеме до  $T = 2\pi$ . Параметры для мелкой сетки D = 0,004, $h = \pi/(2*400)$ ,  $\tau = 2\pi/4096$ Начальное условие.  $u_0(x) = \{$  $1, x \in [-10, 0]$  $cos^{2}x, x \in [0, \frac{\pi}{2}]$  $\frac{\pi}{2}$ ]  $0, x \in [\frac{\pi}{2}]$  $\frac{\pi}{2}$ , 10]

Порядки точности: 1,8 (Явная АБ)/3,02(Компактная &АБ)/ 3,02(Компактная & Эйлер)

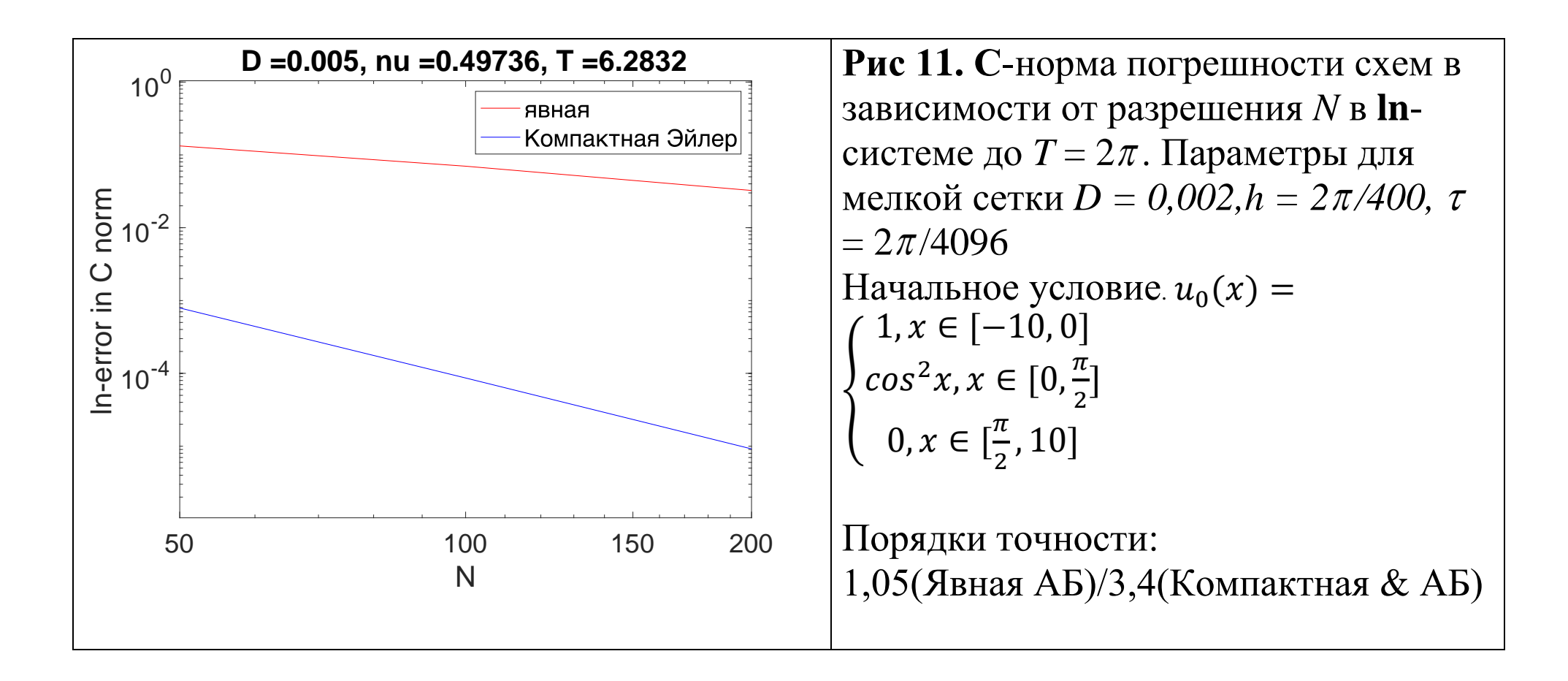

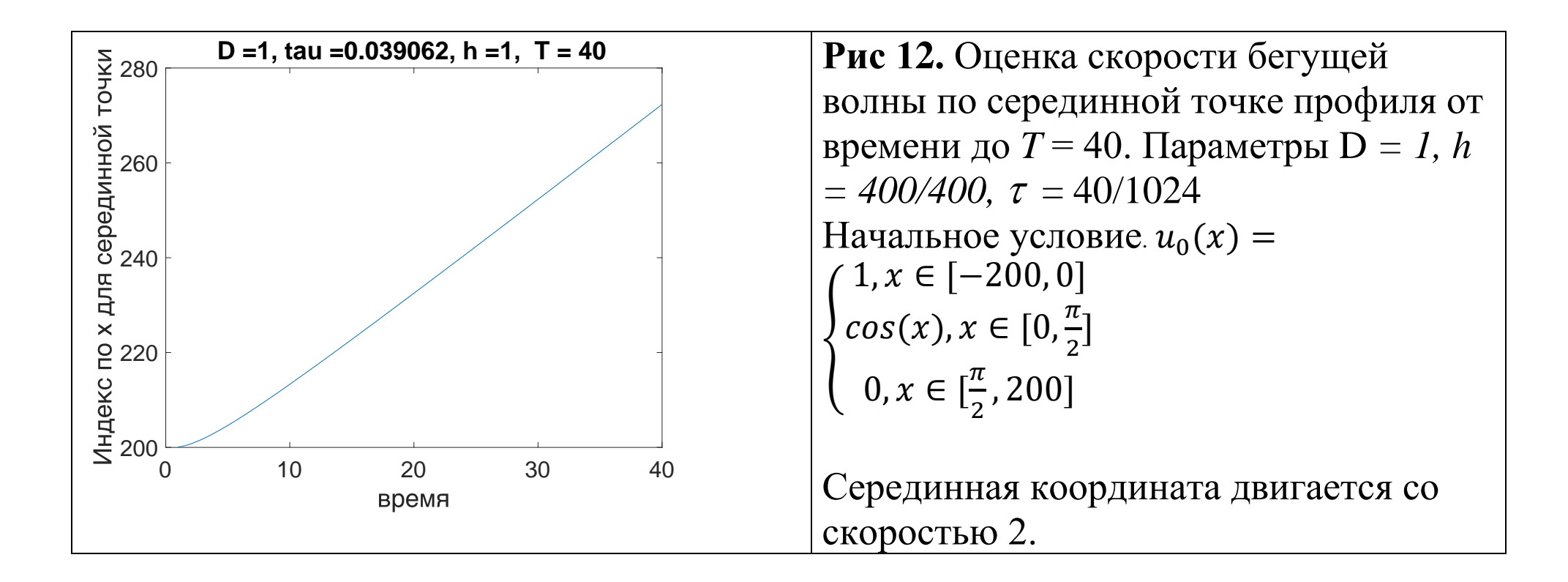

Важный критерий точности аппроксимации - точность, с которой воспроизводится известная из теории (см., например, [КПП]) скорость перемещения волны. Будем оценивать ее по скорости перемещения со временем точки, в которой решение и принимает значение 1/2. Пусть  $J = J(t) - u$ ндекс, такой что  $u(J) > 1/2 > u(J + 1)$ . Определим  $x_{1/2}$  формулой  $x_{0.5} = \frac{1/2 - u(J)}{u(J+1) - u(J)} h + (J-2)h$ .

Компактная схема имеет порядок точности много больший чем у явной схемы. Явная схема условно устойчива. При  $n < 0.5$  устойчива, при  $n > 0.5$  неустойчива.

Таблица 3. Погрешность явных/компактных схем в зависимости от параметров

уравнения ФКПП для  $u_0(x) = \left\{$  $1, x \in [-10, 0]$  $cos x, x \in [0, \frac{\pi}{2}]$  $\frac{\pi}{2}$ ]  $0, x \in [\frac{\pi}{2}]$  $\frac{\pi}{2}$ , 10]

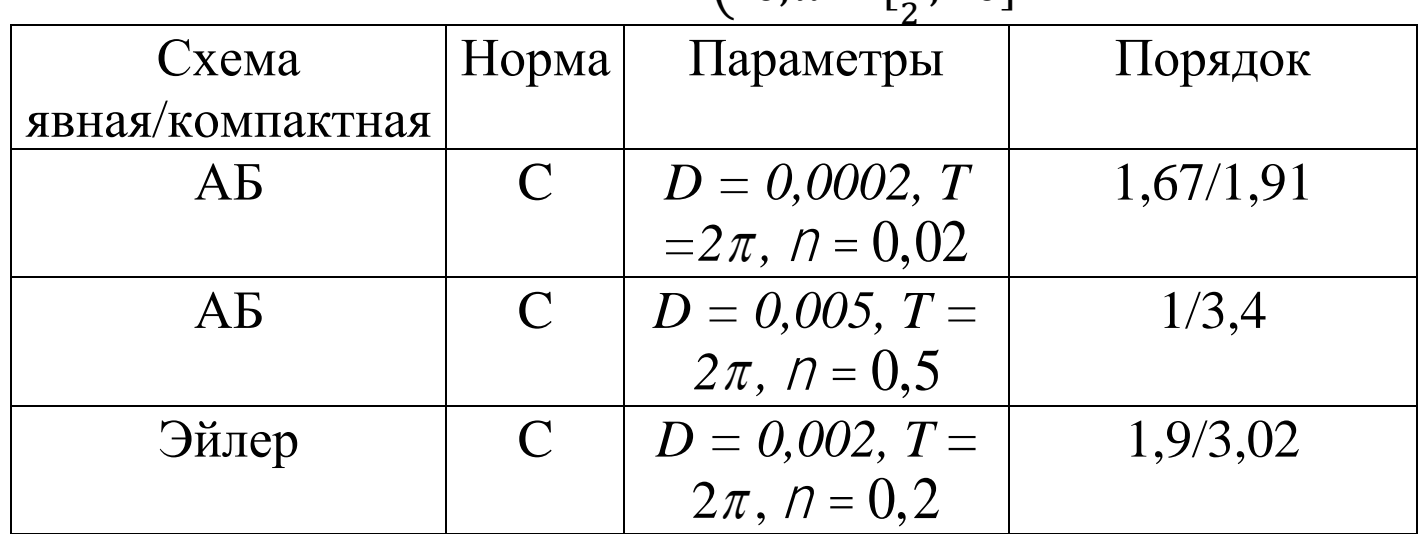

Граница устойчивости компактной схемы:  $n < 2$  до  $T = 2p$ .  $\Gamma$ раница устойчивости схемы АБ:  $n$  < 0,5  $T$  = 2 $\rho$ .

## Уравнение Лейбензона

$$
\frac{\partial p}{\partial t} = \frac{\partial^2 f}{\partial x^2}, \, z \partial e \, f = c p^2 / 2,\tag{4}
$$

описывает давления газа в пористой среде,  $x \in [0,1]$ .

Поскольку уравнение и шаблоны симметричны по  $x$ , коэффициенты схемы  $a_1 p_{i-1}^{n+1} + b_1 p_i^{n+1} + c_1 p_{i+1}^{n+1} + a_0 p_{i-1}^n + b_0 p_i^n + c_0 p_{i+1}^n = p_1 f_{i-1}^{n+1} + q_1 f_i^{n+1} + r_1 f_{i+1}^{n+1} + p_0 f_{i-1}^n + q_0 f_i^n + r_0 f_{i+1}^n$  $(7)$ также симметричны, и любые нечетные по  $x$  тестовые функции всегда удовлетворяют локальной СЛАУ.

Поэтому тестовые функции  $u_{mk}(t, x)$  схемы - мономы  $x^{2m}t^k$ ,  $m \leq 1, k \leq 2$ .

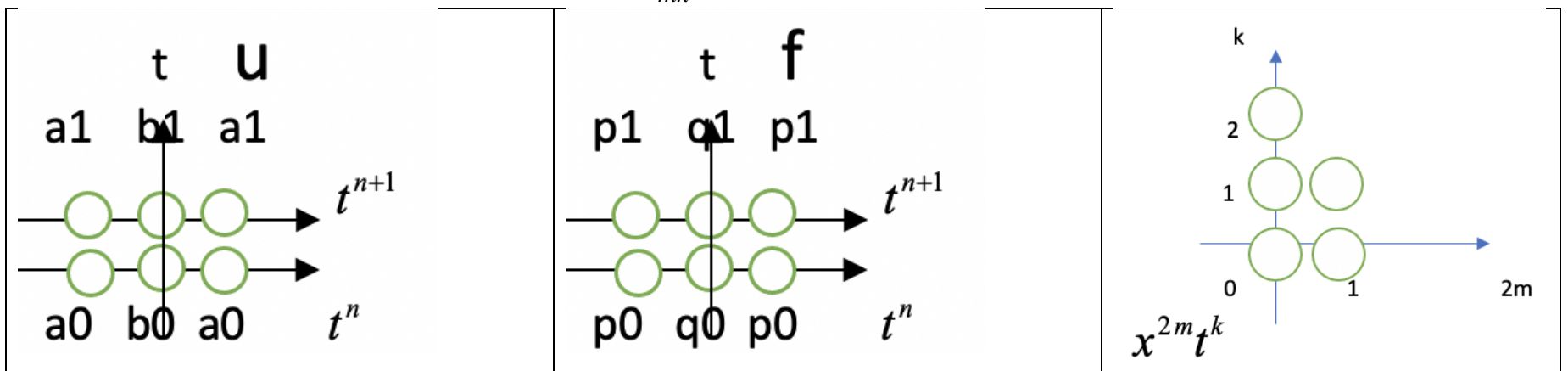

Рис 13. Шаблоны для решения  $u$  и правой части  $f$  компактной схемы и диаграмма Ньютона тестовых функций и

Таблица 4. Пары тестовых функций и соответствующие уравнения «локальной» СЛАУ для определения коэффициентов компактной схемы (6). Две тестовые функции f отвечают нулевой функции и.

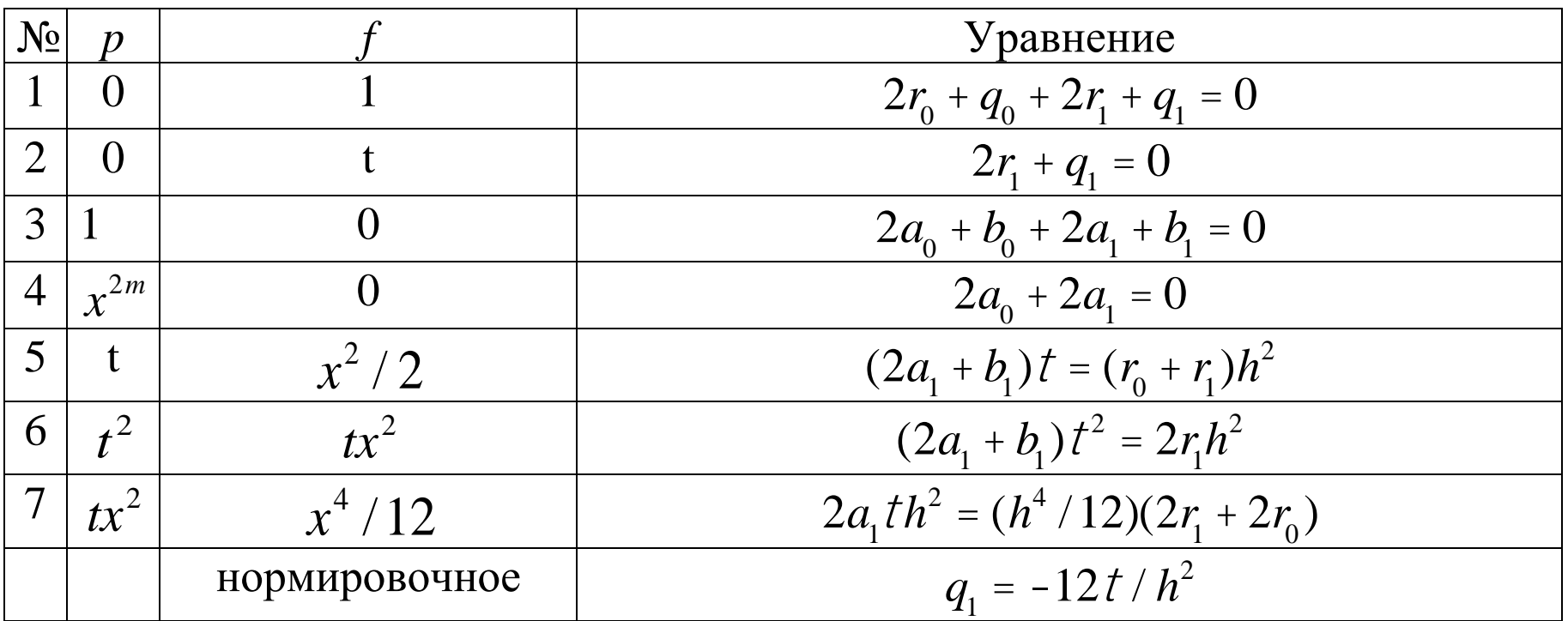

$$
a_0 = -1, b_0 = -10, a_1 = 1, b_1 = 10
$$
Коэффициенты схемы (7) равны 
$$
q_0 = -12t/h^2, q_1 = -12t/h^2, r_0 = 6t/h^2, r_1 = 6t/h^2
$$

Поскольку здесь *f* = *cp* 2 , получаем из (7) систему квадратных алгебраических уравнений порядка *N* относительно значений  $\left\{p_{j}^{n+1}\right\}$ :

$$
a_{1}e_{j-1} + b_{1}e_{j} + a_{1}e_{j+1} + a_{1}p_{j-1}^{n+1} + b_{1}p_{j}^{n+1} + a_{1}p_{j+1}^{n+1} + a_{0}p_{j-1}^{n} + b_{0}p_{j}^{n} + a_{0}p_{j+1}^{n} =
$$
  
\n
$$
= \frac{c}{2} [r_{0}(p_{j-1}^{n})^{2} + q_{0}(p_{j}^{n})^{2} + r_{0}(p_{j+1}^{n})^{2} + r_{1}(p_{j-1}^{n})^{2} + q_{1}(p_{j}^{n})^{2} + r_{1}(p_{j+1}^{n})^{2}] +
$$
  
\n
$$
+ c[r_{1}p_{j-1}^{n+1}e_{j-1} + q_{1}p_{j}^{n+1}e_{j} + r_{1}p_{j+1}^{n+1}e_{j+1}]
$$
\n(8)

Следовательно, чтобы сделать шаг по времени в неявной схеме (7):  $nt \rightarrow (n+1)t$ , требуется решить систему нелинейных уравнений (8) относительно неизвестных значений  $\{p^{n+1}_i\}$  ${p_j^{n+1}}_{j=1}^N$  $\sum_{i=1}^{\ell}$ . Это трудная вычислительная задача, которая может иметь много решений. Применим идею<br>линеаризации  $p^{n+1} = \tilde{p}^{n+1} + \varepsilon^{n+1}$ ,  $|\varepsilon^{n+1}| \ll \tilde{p}^{n+1}$ . Члены второго порядка-малости по  $\varepsilon^{n+1}$  отбросим. линеаризации  $p_i^{n+1} = \tilde{p}_i^{n+1} + \varepsilon_i^{n+1},$ *j* нелиненных уравнении (о) от слительная задача, которая мо<br> $p_j^{n+1} = \tilde{p}_j^{n+1} + \varepsilon_j^{n+1}, |\varepsilon_j^{n+1}| \ll \tilde{p}_j^{n+1}.$  Чл . Члены второго порядка малости по  $\varepsilon_i^{n+1}$  $\varepsilon_j^{n+1}$  отбросим. вычислительная задача, которая может име<br>
зации  $p_j^{n+1} = \tilde{p}_j^{n+1} + \varepsilon_j^{n+1}, |\varepsilon_j^{n+1}| \ll \tilde{p}_j^{n+1}$ . Члены втор<br>
неаризованное уравнение имеет вид<br>  $\int_1^1 (a_1 - c r_1 \tilde{p}_{j-1}^{n+1}) + \varepsilon_j^{n+1} (b_1 - c \tilde{p}_j^{n+1} q_1) + \$ Следовательно, чтобы сделать шаг по времени в неявнои схеме (*/*):  $nI \rightarrow (n+1)I$ , требуется<br>
пть систему нелинейных уравнений (8) относительно неизвестных значений  $\{p_j^{n+1}\}_{j=1}^N$ . Это<br>
ная вычислительная задача, кото

Линеаризованное уравнение имеет вид

Ная вычислительная задача, когорая может иметь много решений. Применим идею

\nааризации 
$$
p_j^{n+1} = \tilde{p}_j^{n+1} + \varepsilon_j^{n+1}
$$
,  $|\varepsilon_j^{n+1}| \ll \tilde{p}_j^{n+1}$ . Члены второго порядка малости по  $\varepsilon_j^{n+1}$  отбросим.

\nЛинеаризованное уравнение имест вид

\n\n $\varepsilon_{j-1}^{n+1} \left( a_1 - c r_1 \tilde{p}_{j-1}^{n+1} \right) + \varepsilon_j^{n+1} \left( b_1 - c \tilde{p}_j^{n+1} q_1 \right) + \varepsilon_{j+1}^{n+1} \left( a_1 - c \tilde{p}_{j+1}^{n+1} r_1 \right) = F_j, \quad j = 0, ..., N - 1, \quad \text{где}$ \n

\n\n $F_j = -a_1 p_{j-1}^{n+1} - b_1 p_j^{n+1} - a_1 p_{j+1}^{n+1} - a_0 p_{j-1}^n - a_0 p_{j+1}^n - b_0 p_j^n + c r_0 \frac{(p_{j-1}^n)^2}{2} + c q_0 \frac{(p_j^n)^2}{2} + c r_0 \frac{(p_{j+1}^n)^2}{2} + c r_0 \frac{(p_{j+1}^n)^2}{2} + c r_1 \frac{(p_{j+1}^n)^2}{2} + c r_1 \frac{(p_{j+1}^n)^2}{2} + c r_1 \frac{(p_{j+1}^n)^2}{2}$ \n

\n\n На какждом шаге по времени для решения системы (7), будем сначала использованя явную и, эзязц тършечня системы (7), будем сначала использованя явную

На каждом шаге по времени для решения системы (7), будем сначала использовать явную схему, а затем применять компактную корректировку.

Эталонные (аналитические) решения для уравнения (4):

- $\mathbf{i}$ эталонное решение постоянно.
- Эталонное решение линейно растет со временем  $ii)$
- iii) Эталонное решение за конечное время утрачивает непрерывность
- Решения, которые существуют только при положительных  $t$  $iv)$

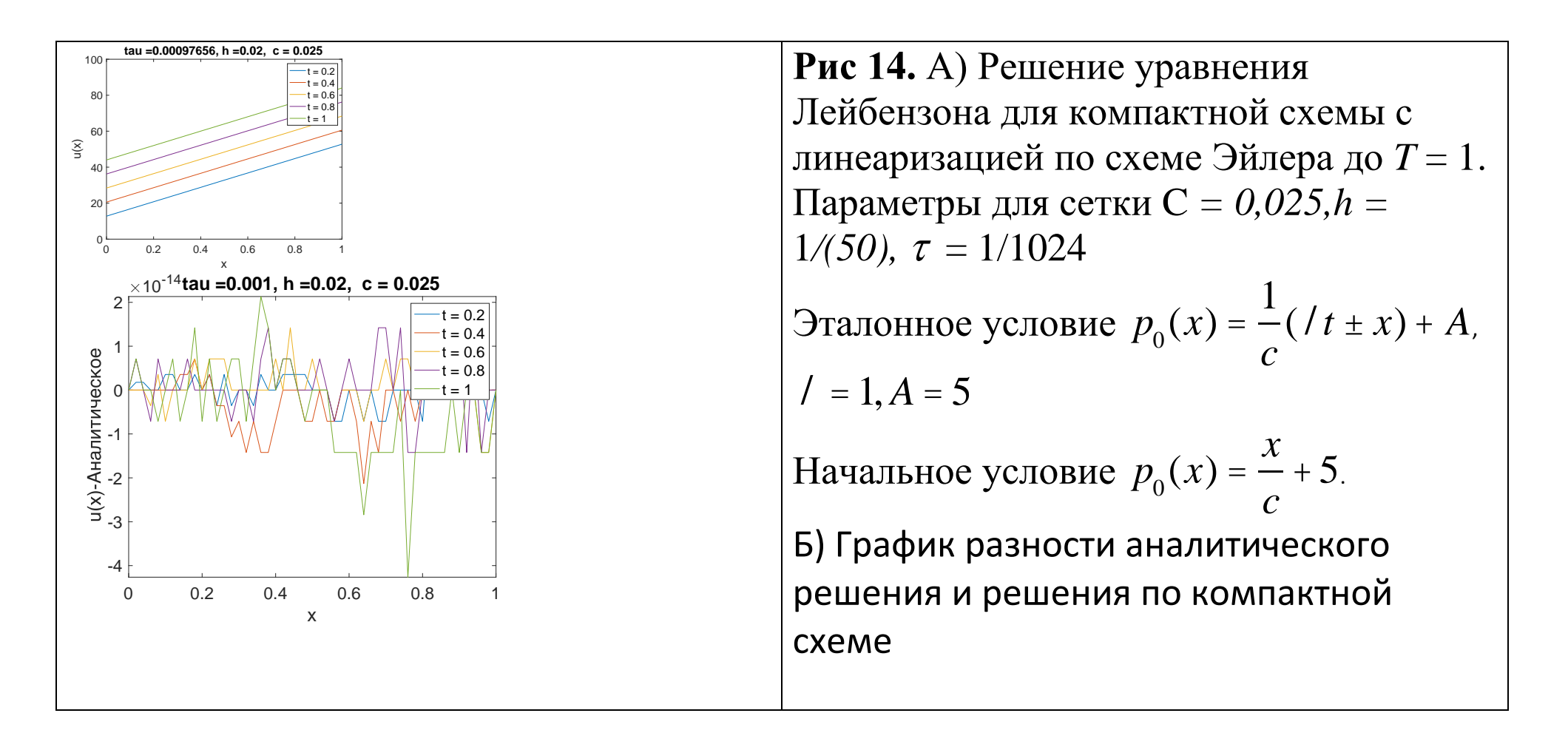

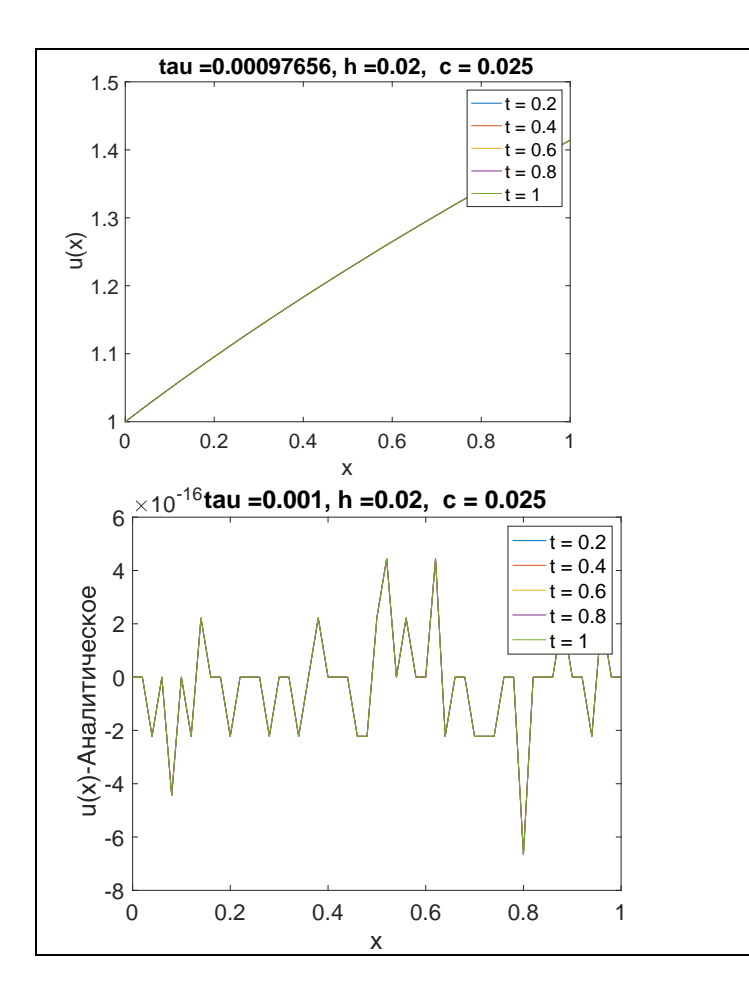

Рис 15. Решение уравнения Лейбензона для компактной схемы с линеаризацией по схеме Л-В до  $T = 1$ . Параметры для сетки С  $= 0.025$ ,  $h = 1/(50)$ ,  $\tau = 1/1024$  Эталонное стационарное решение  $p_0(x) = \sqrt{Ax + B}$ ,  $A = 1, B = 1$ 

Б) График разности аналитического решения и решения по компактной схеме. Для всех времен одинаковая погрешность.

Явные схемы ЛВ и Эйлера для данных параметров неустойчивы.

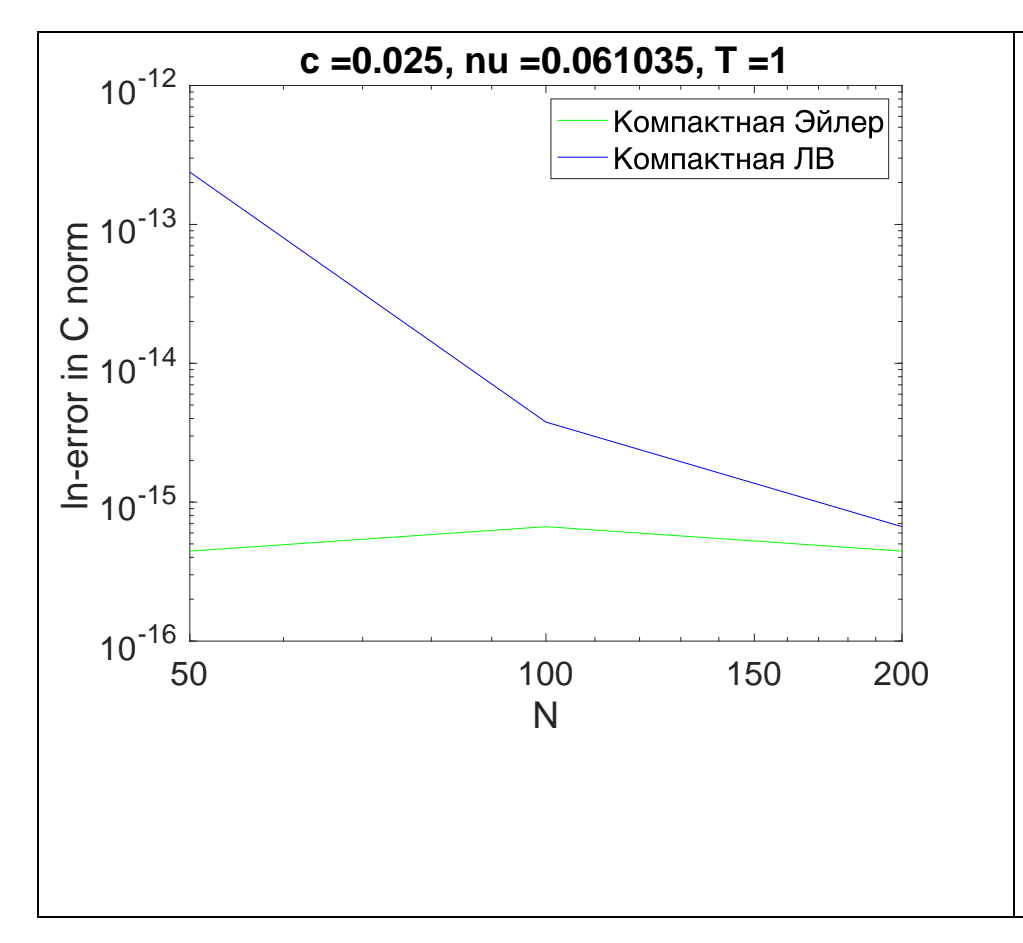

Рис 16. С-норма погрешности схем в зависимости от разрешения N в lnсистеме до  $T = 1$ . Параметры для мелкой сетки С = 0,025, $h = 1/(400)$ ,  $\tau = 1/4096$ Эталонное стационарное решение  $p_0(x) = \sqrt{Ax + B}$ ,  $A = 1, B = 1$ 

Порядки точности: 4,2 (Компактная при Л-В), Компактная при Эйлере вообще имеет машинную точность

Явные схемы ЛВ и Эйлера для данных параметров неустойчивы.

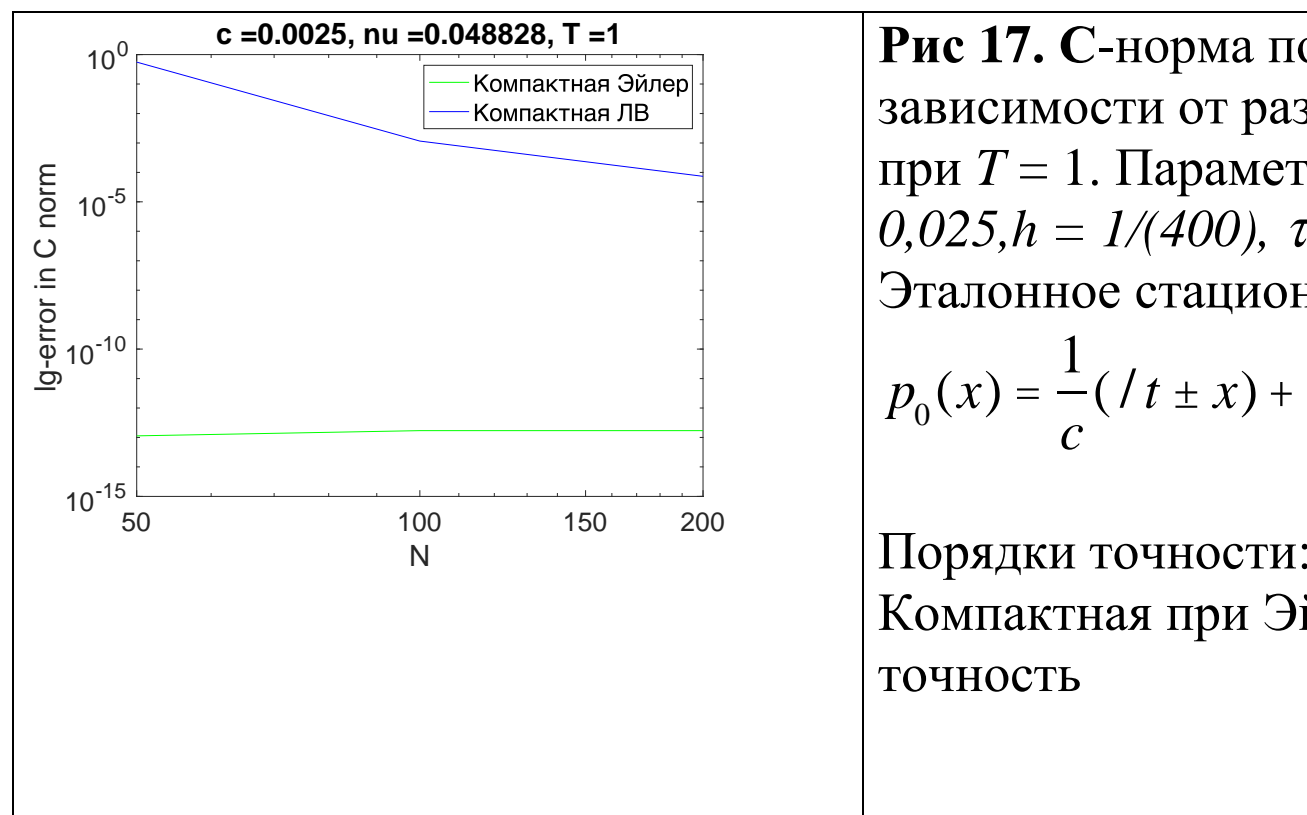

Рис 17. С-норма погрешности схем в зависимости от разрешения N в ln-системе при  $T = 1$ . Параметры для мелкой сетки  $C =$  $0,025, h = 1/(400), \tau = 1/4096$ Эталонное стационарное решение  $p_0(x) = \frac{1}{c}(7t \pm x) + A$ ,  $7 = 1, A = 5$ Порядки точности: 6,4 (Компактная Л-В), Компактная при Эйлере имеет машинную

Описанные методы а) позволяют получать существенно более точные решения при тех же вычислительных затратах, б) позволяют расширить область устойчивости разностной схемы, в) позволяют эффективно бороться с нарушениями монотонности типа «вычислительной пилы».

Применимы к широкому классу эволюционных уравнения в частных производных.

Литература

В.А.Гордин. Математика, компьютер, прогноз погоды и другие сценарии математической физики. М., ФИЗМАТЛИТ, 733 стр. 1-е изд. 2010, 2-е изд. 2012-2013.

В.А.Гордин. *Дифференциальные и разностные уравнения. Какие явления они описывают и как их решать*. «Издательский дом ВШЭ», М., 2016.

[V.A. Gordin,](https://www.hse.ru/org/persons/414958) [E.A. Tsymbalov.](https://www.hse.ru/staff/etsymbalov) Compact difference scheme for parabolic and Schrodinger-type equations with variable coefficients. J. Comp. Phys. V.375, pp.1451-1468, 2018.

В.А.Гордин. Компактные разностные схемы для аппроксимации дифференциальных соотношений. «Математическое моделирование» 2019, 31(7), стр.58-74.

В.А.Гордин. Компактные разностные схемы для слабо нелинейных задач и граничные условия, имитирующие задачу Коши. Океанологические исследования, 2019, Т. 47, №1, СС. 32–37.